## SAP ABAP table RCF S CAND APPL POSTINGLIST {Application and Additional Information}

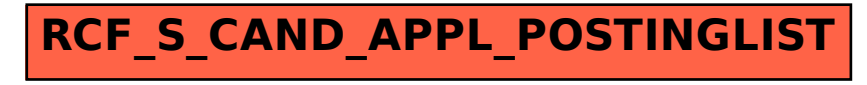